## Toplu Çıkış İptali / Borç Çekleri

Borç Çekleri modülü Toplu Çıkış İptali bölümü, Finans Bölümü'nde İşlemler/Borç Çekleri menüsünün altında yer alır. Borç Çekleri modülü Toplu Çıkış İptali bölümü; Cari Hesap Çek Cirosu, Tahsil Hesabına Çek Cirosu, Teminat Hesabına Çek Cirosu veya Toplu Çıkış bölümlerinden çıkışlarının kaydedilmesi ile oluşturulan verildi bordrolarında, yapılan hatalar nedeniyle düzenleme yapılması gerektiğinde, tek bir bordronun tamamının geri alınmasını, çıkışların iptal edilmesini ve portföye giriş yapılmasını sağlayan bölümdür.

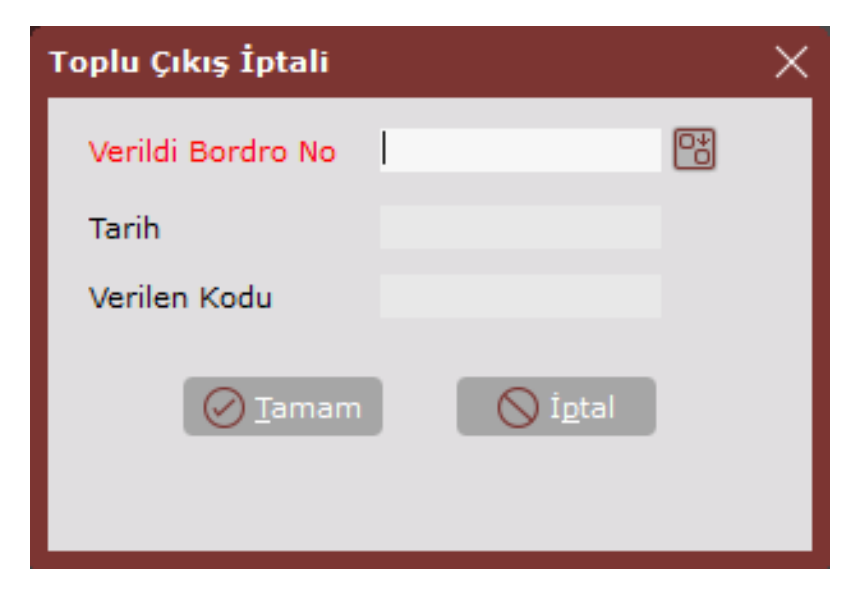

Borç Çekleri modülü Toplu Çıkış İptali ekranında yer alan alanlar ve içerdiği bilgiler şunlardır:

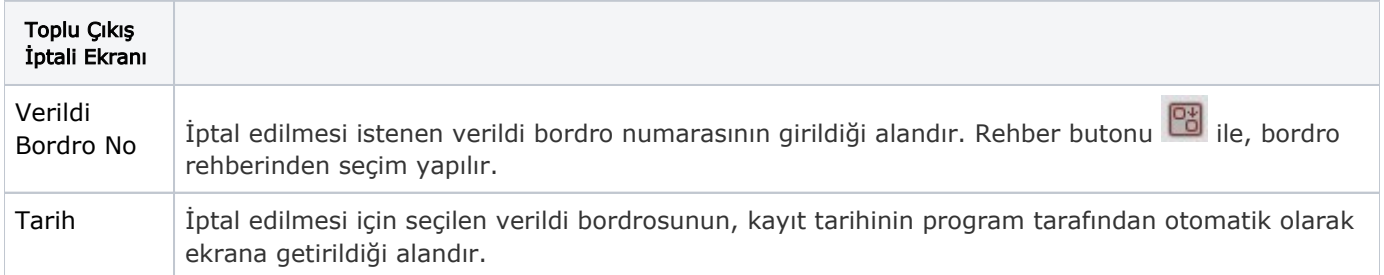

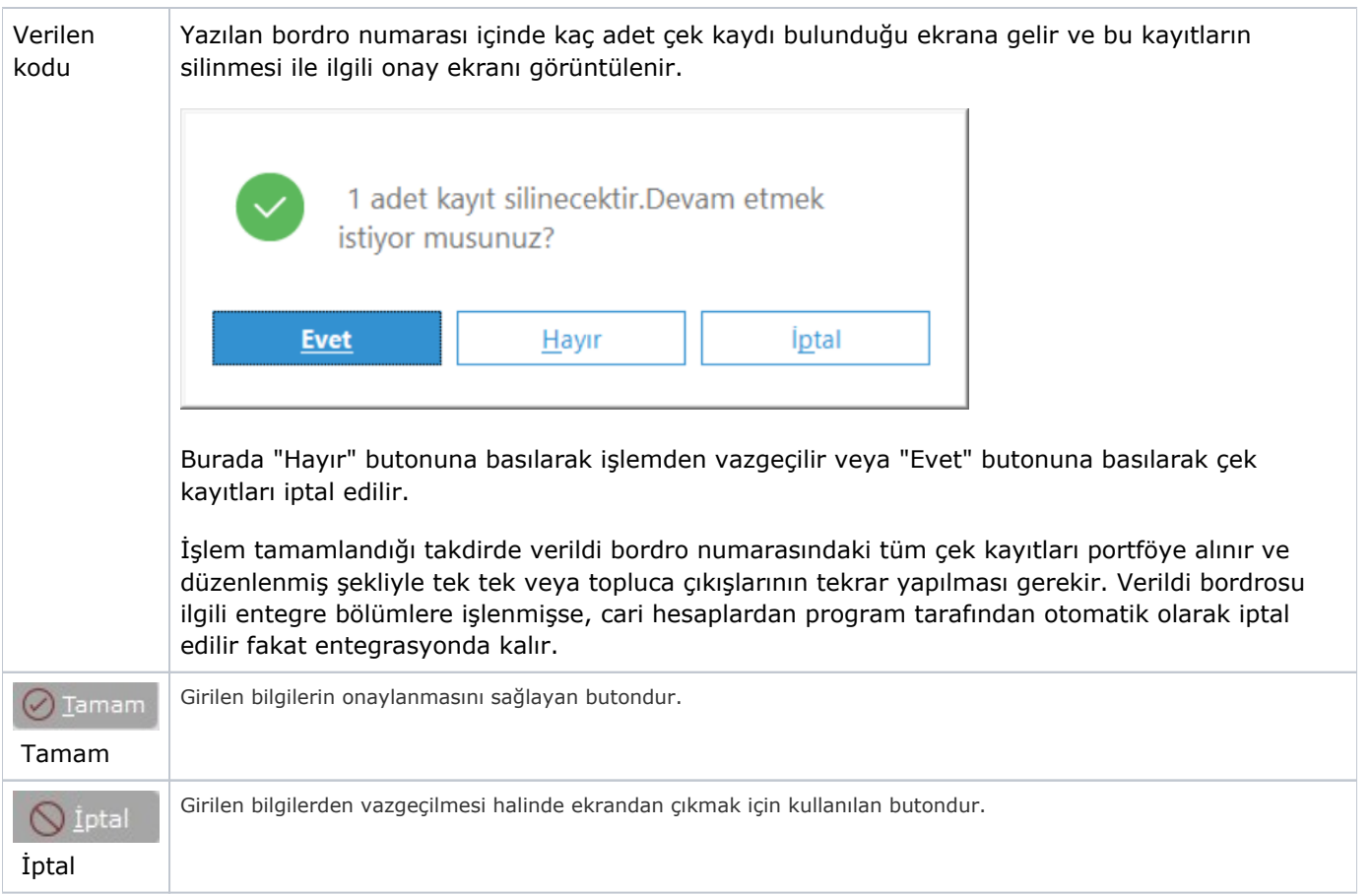